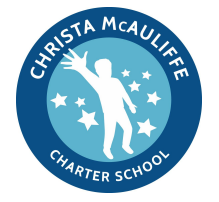

## **PLAYDATE**

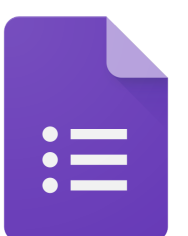

**Instructional focus area**: Assessment **Ed Eval:** Teacher Rubric I-C-1: Analysis & Conclusions

LT: I can demonstrate how features of Google Forms support assessment in my classroom

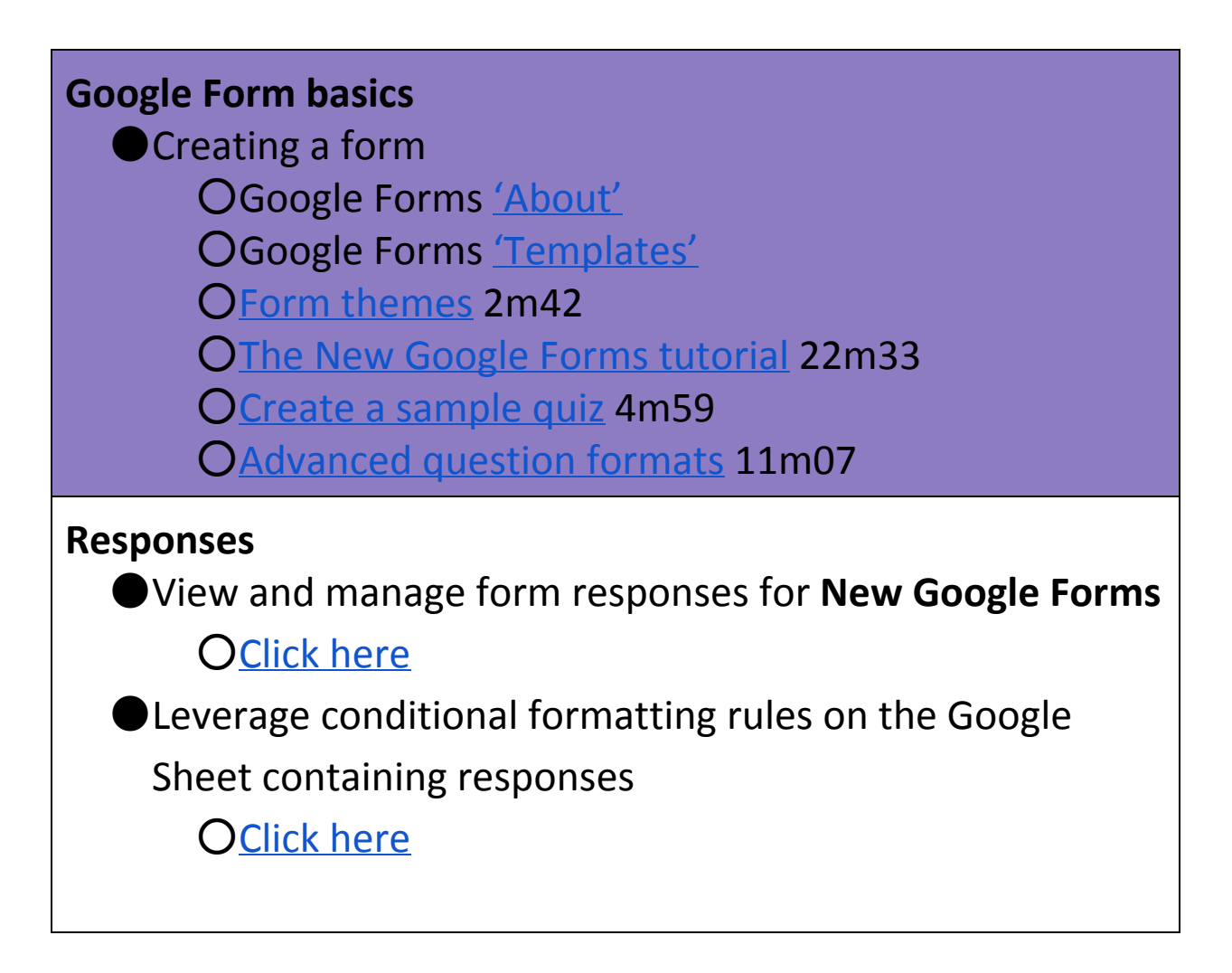